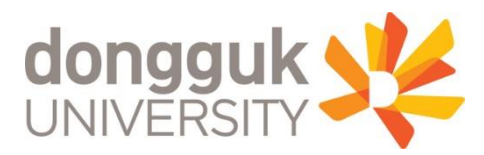

## **Fully-Convolutional Siamese Networks for Object Tracking**

Luca Bertinetto Jack Valmadre Joao F.Henriques Andrea Vedaldi Philip H. S. Torr Department of Engineering Science, University of Oxford

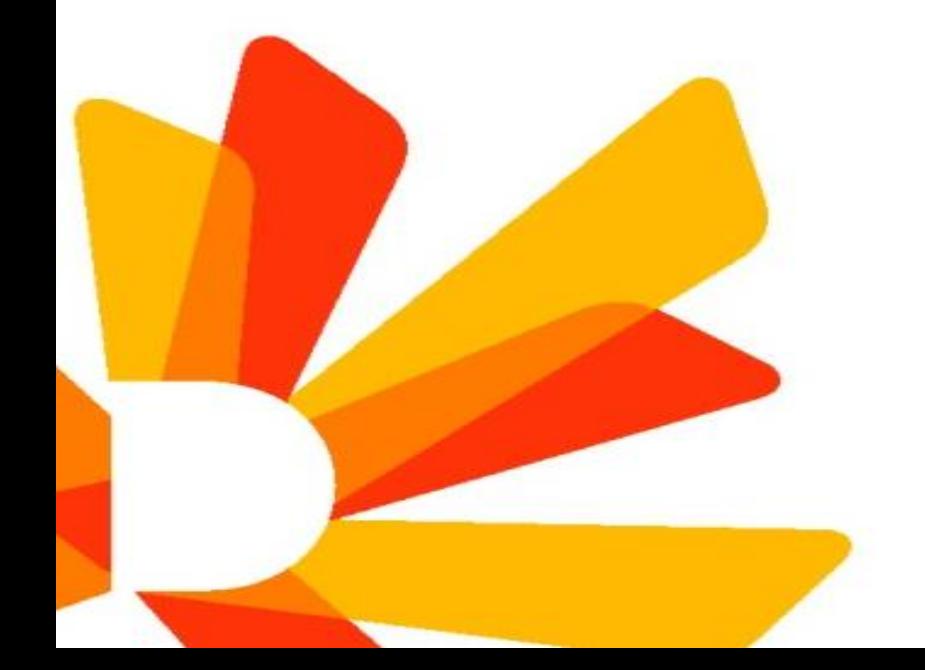

**swkim@dongguk.edu sunwoo KIm**

#### **Index**

- **1. Introduction**
- **2. Model Architecture**
- **3. Experiment**

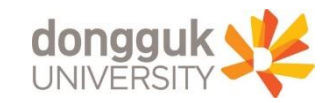

### **Introduction - What is the Visual Object Tracking?**

- **Localizing the target in the video**
- **Given arbitrary target**
- **Class-agnostic**
- **Hard Negatives**

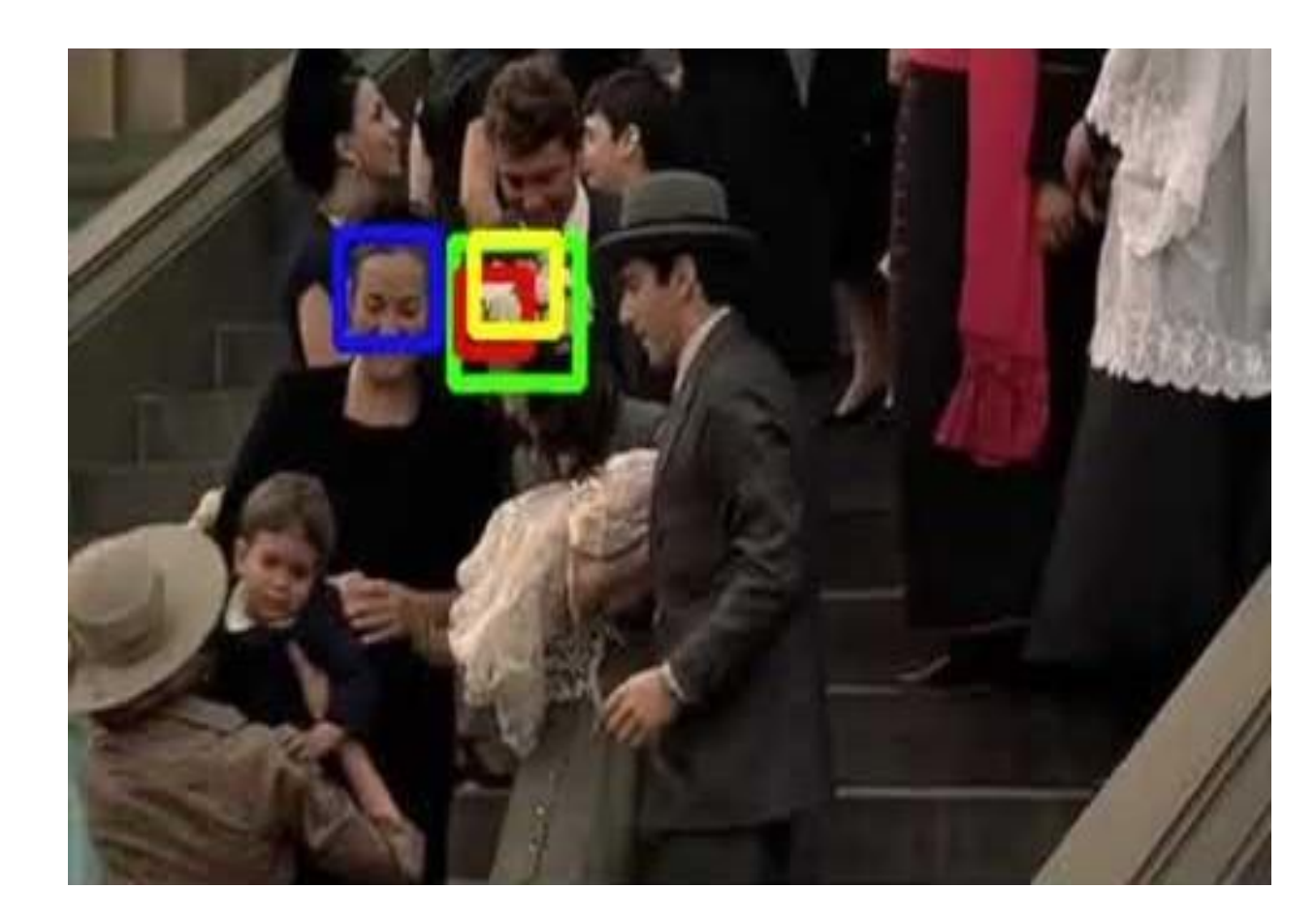

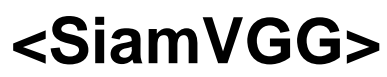

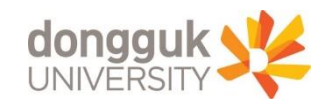

#### **Introduction - How to track the object?**

- Find the most *similar* patch in *T* frame based on *T-1* frame target
	- it needs robustness to object deformations.

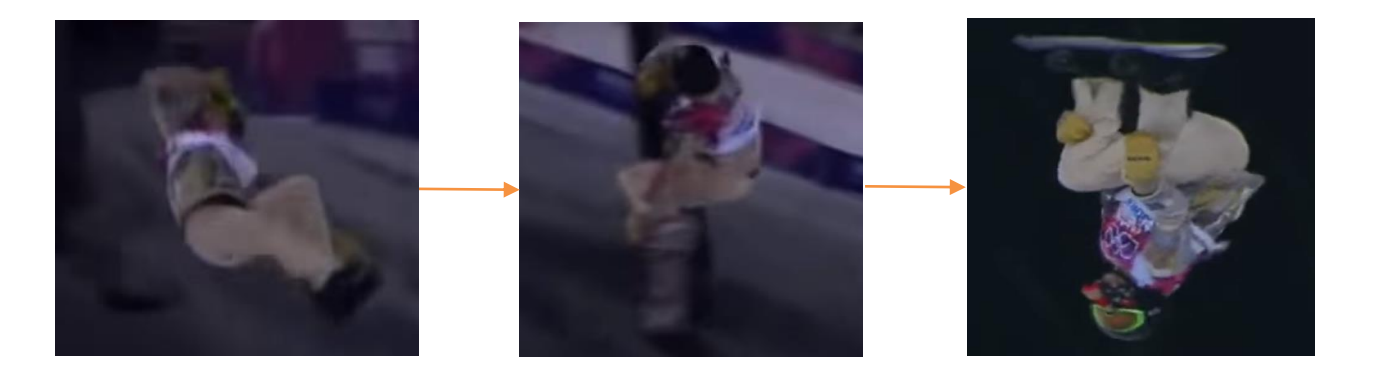

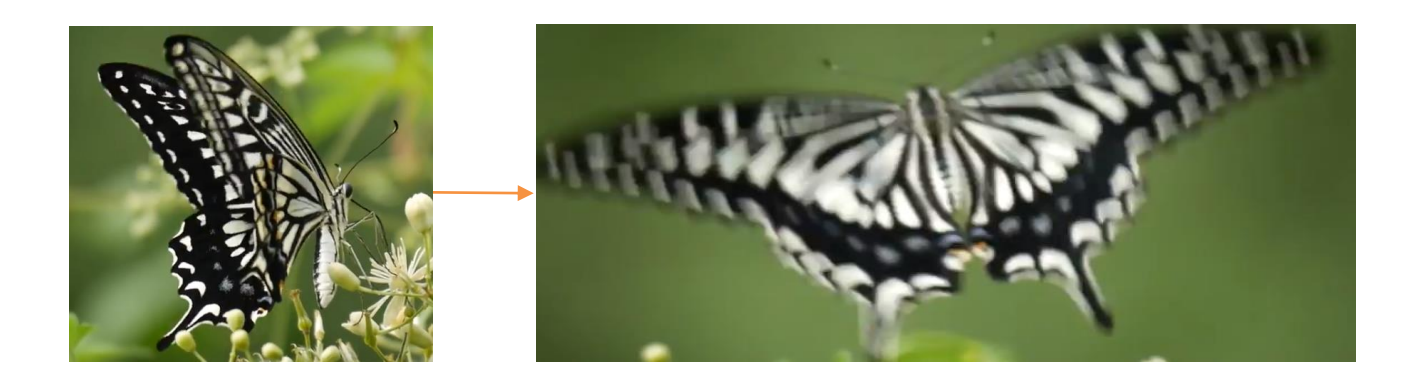

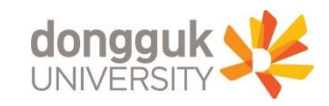

#### **Introduction - How to define similarity?**

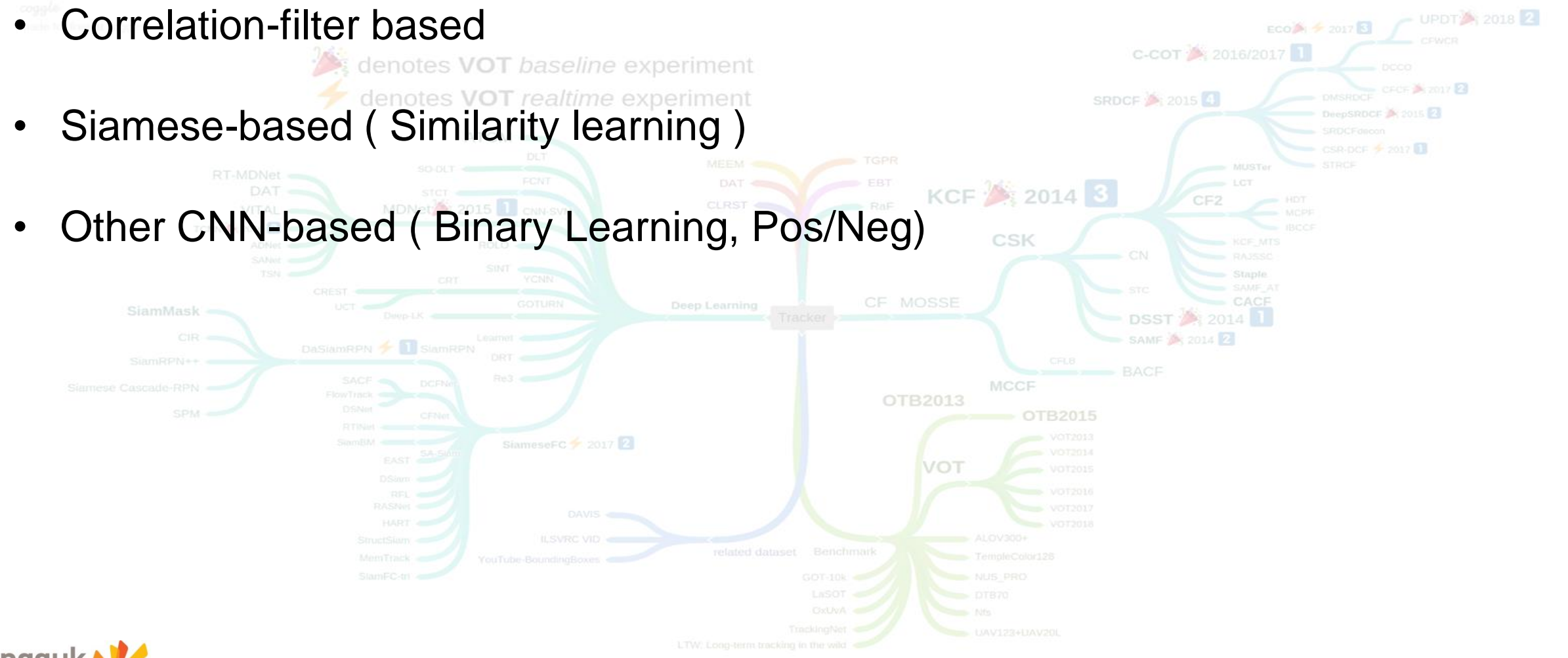

 $04$ 

### **Introduction - VOT roadmap**

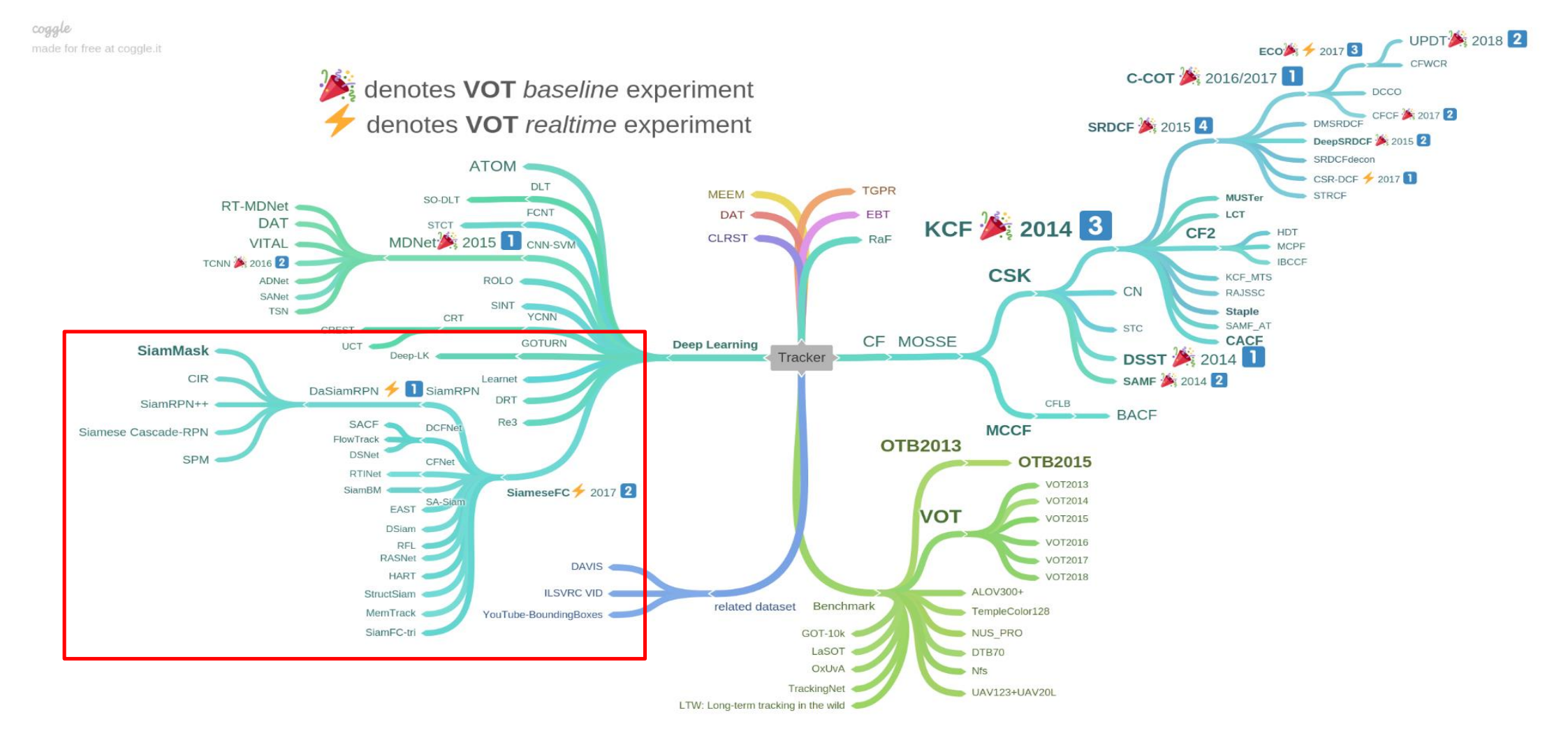

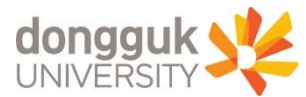

#### **Introduction - Correlation-filter based**

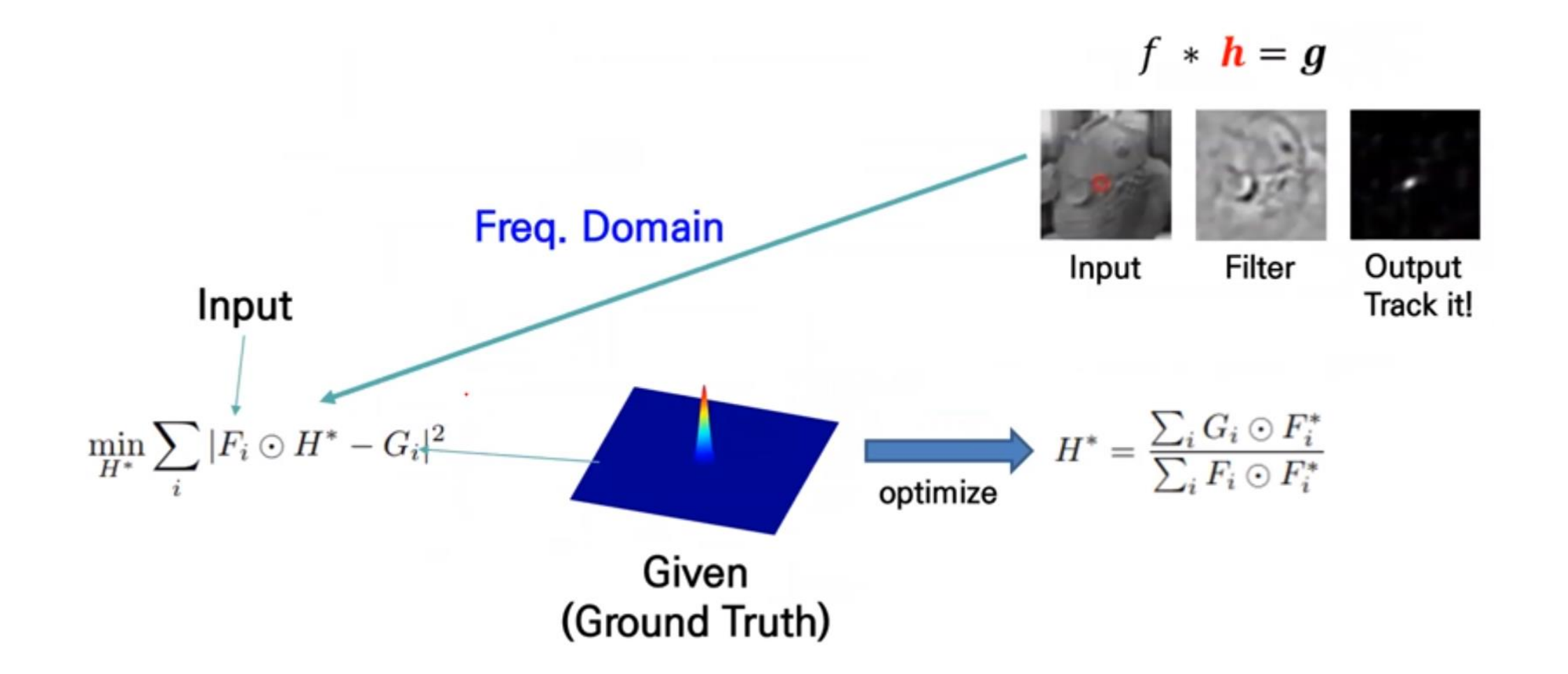

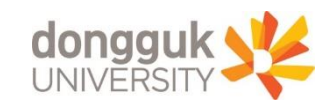

#### **Introduction - Correlation-filter based**

- First step
	- Find h(filter) from i(input image) & g(given output)
- N step
	- Filtering input image & find output which has the highest response
	- Update filter
	- Iteration…

$$
H_i^* = \eta \frac{G_i \odot F_i^*}{F_i \odot F_i^*} + (1 - \eta) H_{i-1}^*
$$

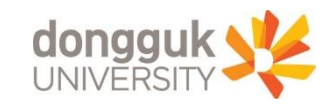

#### **Model Architecture**

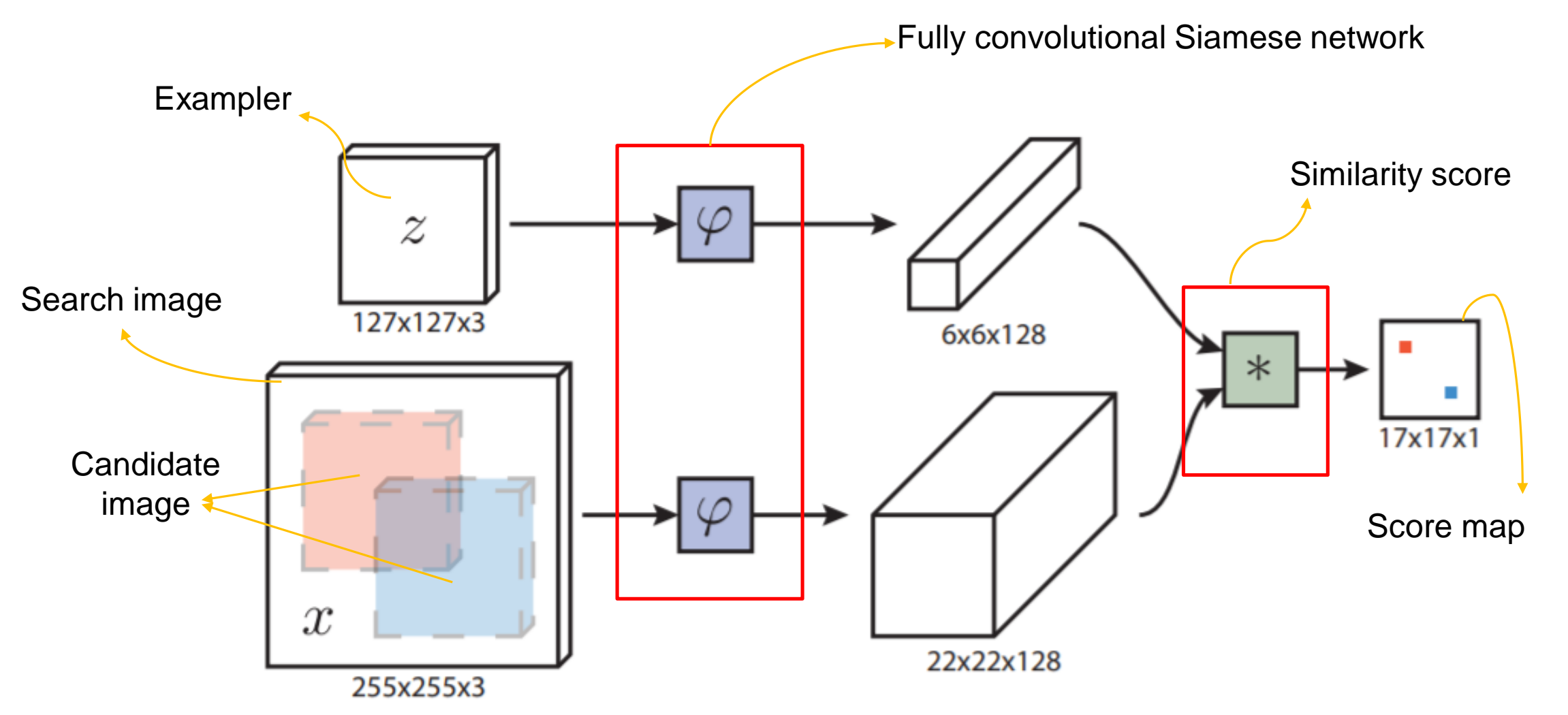

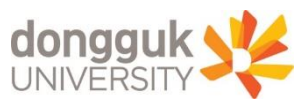

#### **Model Architecture - Input**

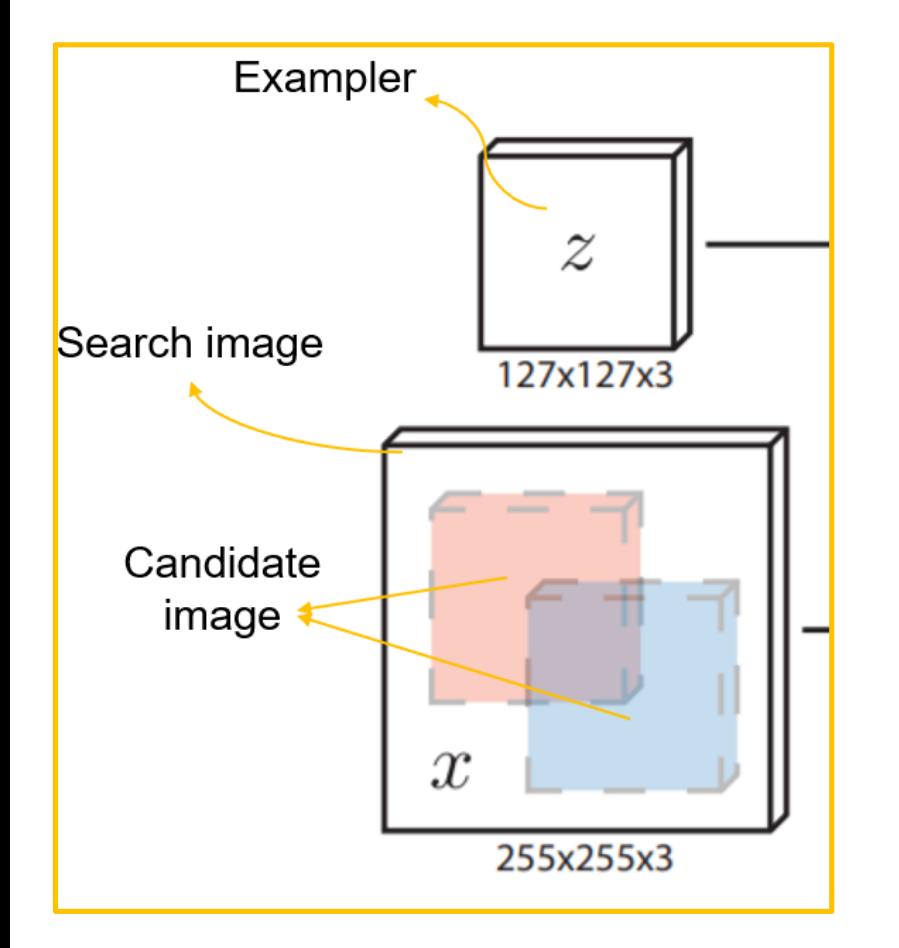

#### **Two inputs**

• **Exampler (z)**

-Randomly choiced in labled objects **at first frame** (It is not important to detect first location of the object. Only tracking the object is the main task.)

-size : 127x127x3 (fixed in training)

#### • **Search image (x)**

-It is extracted with center of the tracked image of T-1 frame. Make 255x255 patch with center of that point.

-size : 255x255x3

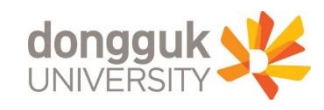

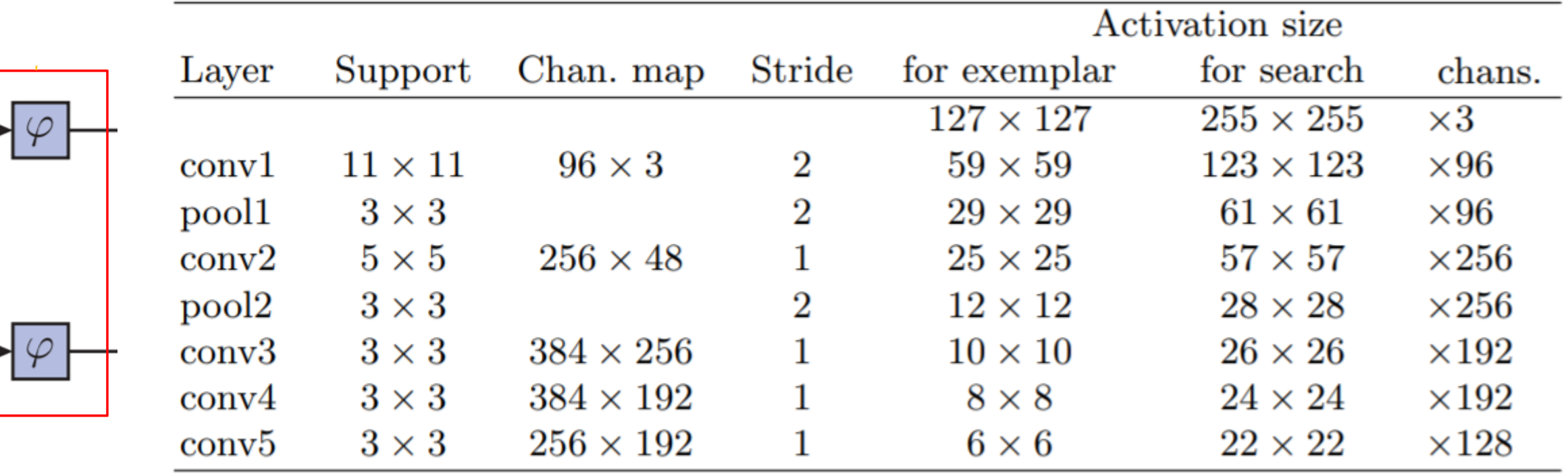

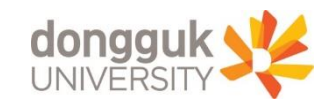

#### **Model Architecture – Get Similarity score & score map**

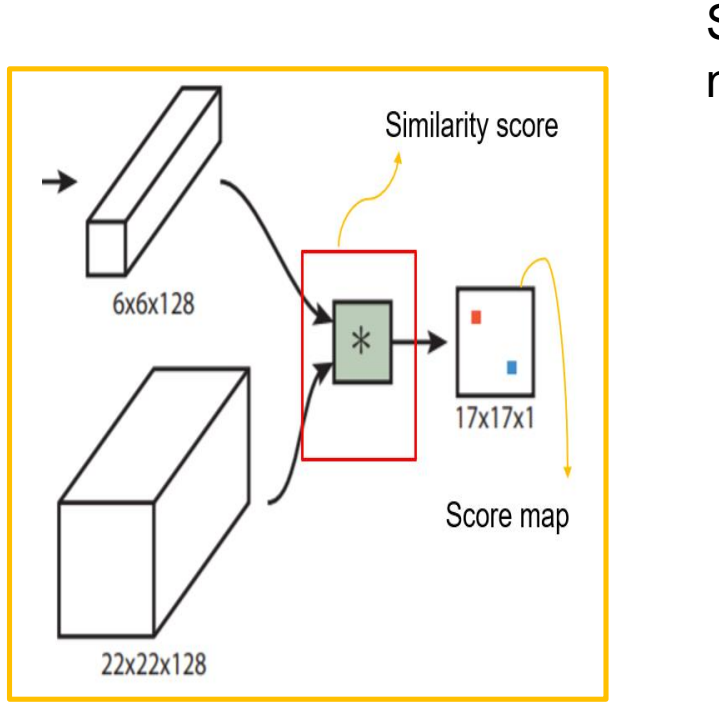

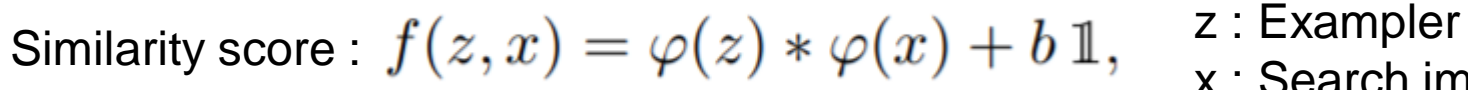

Score map : similarity map, the highest score is the next image to be tracked

- 
- x : Search image
- **\* : Cross-Correlation**
- $\varphi$ : Embeeding (Siamese Net)

 $b \mathbb{1}$  b x indicator function

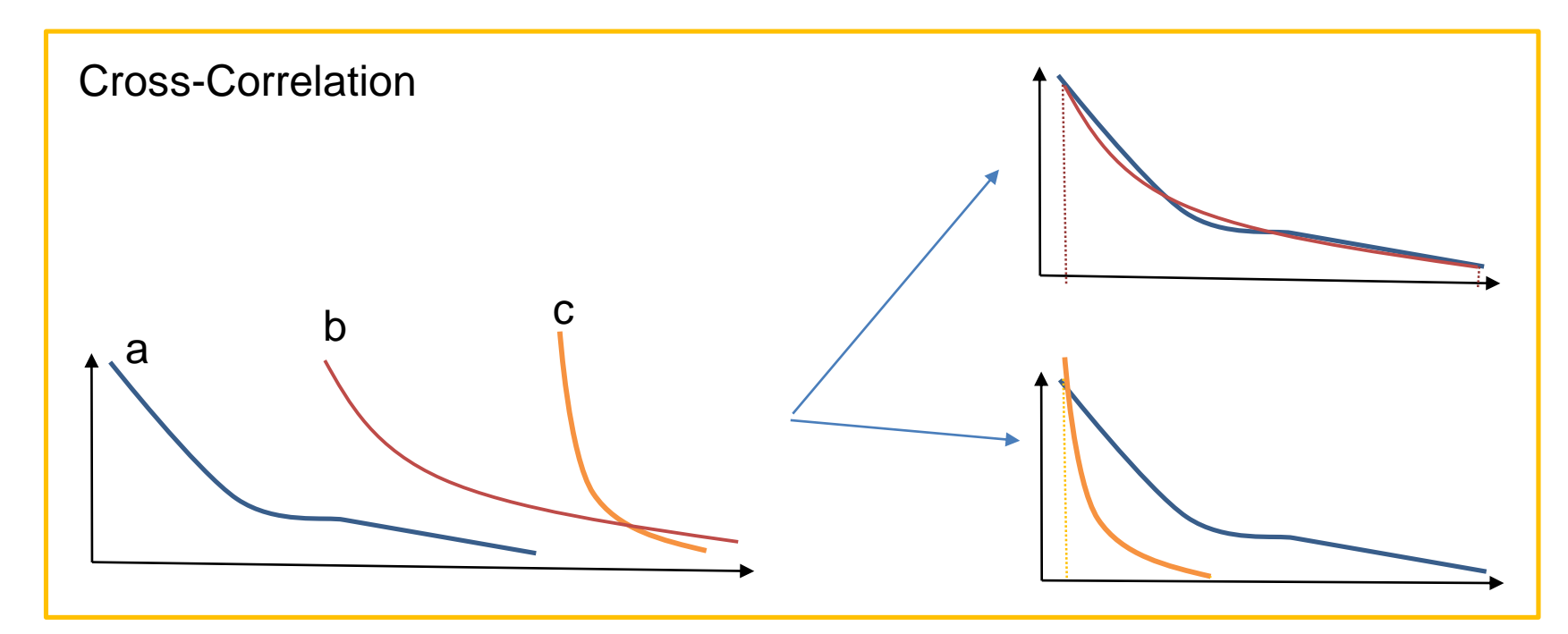

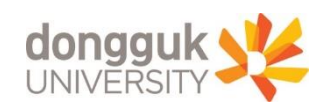

$$
\textsf{Logistic loss}:\ell(y,v)=\log(1+\exp(-yv))
$$

y :label (-1 or 1) v : similarity

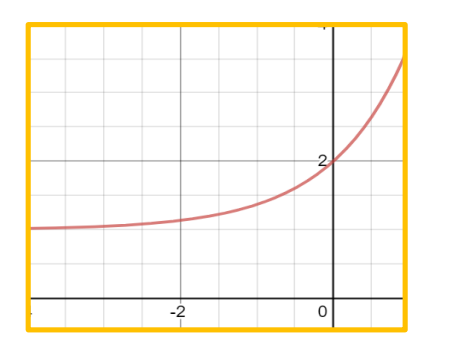

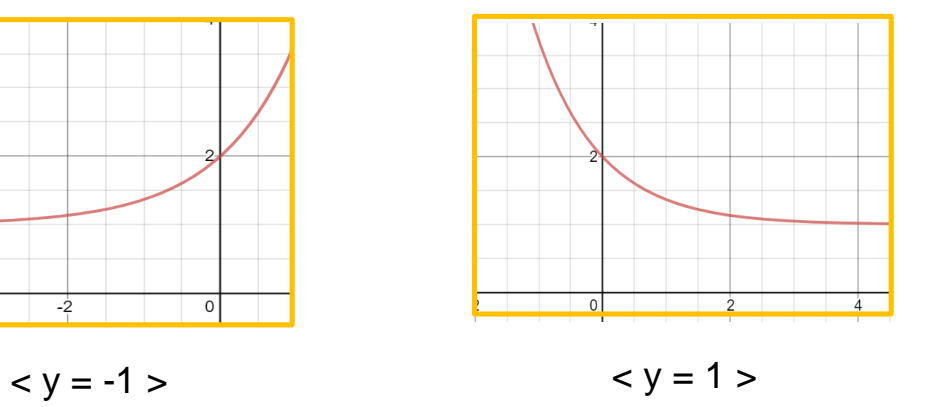

< Logistic loss >

Determine 
$$
y[u] = \begin{cases} +1 & \text{if } k||u-c|| \leq R \\ -1 & \text{otherwise} \end{cases}
$$

k : strides in calculating score map u : index of center of candidate image c : center of search image R : threshold

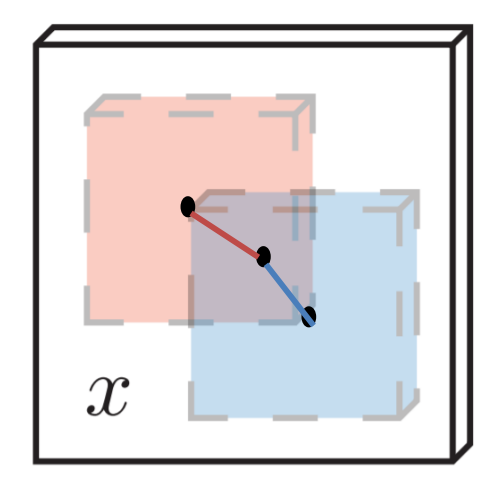

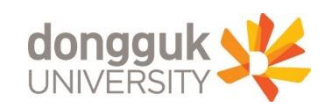

#### **Model Architecture – Caculating loss**

$$
\text{Loss} \quad L(y, v) = \frac{1}{|\mathcal{D}|} \sum_{u \in \mathcal{D}} \ell(y[u], v[u])
$$

## Learning to:  $\arg\min_{\theta} \mathop{\mathbb{E}}_{(z,x,y)} L(y, f(z,x;\theta))$

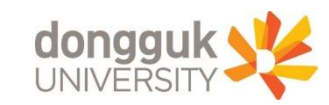

#### **Experiment**

UNIVERSITY

- OPE (One Path Evaluation) : Evaluate one tracker on the entire sequence with initialization from the ground truth position in the first frame
- TRE (Temporal robustness evaluation) : Change the start at different frames of the video and then evaluate
- SRE (Spatial robustness evaluation) : Sample the initial bonding box in the first frame by shifting or scaling the ground truth

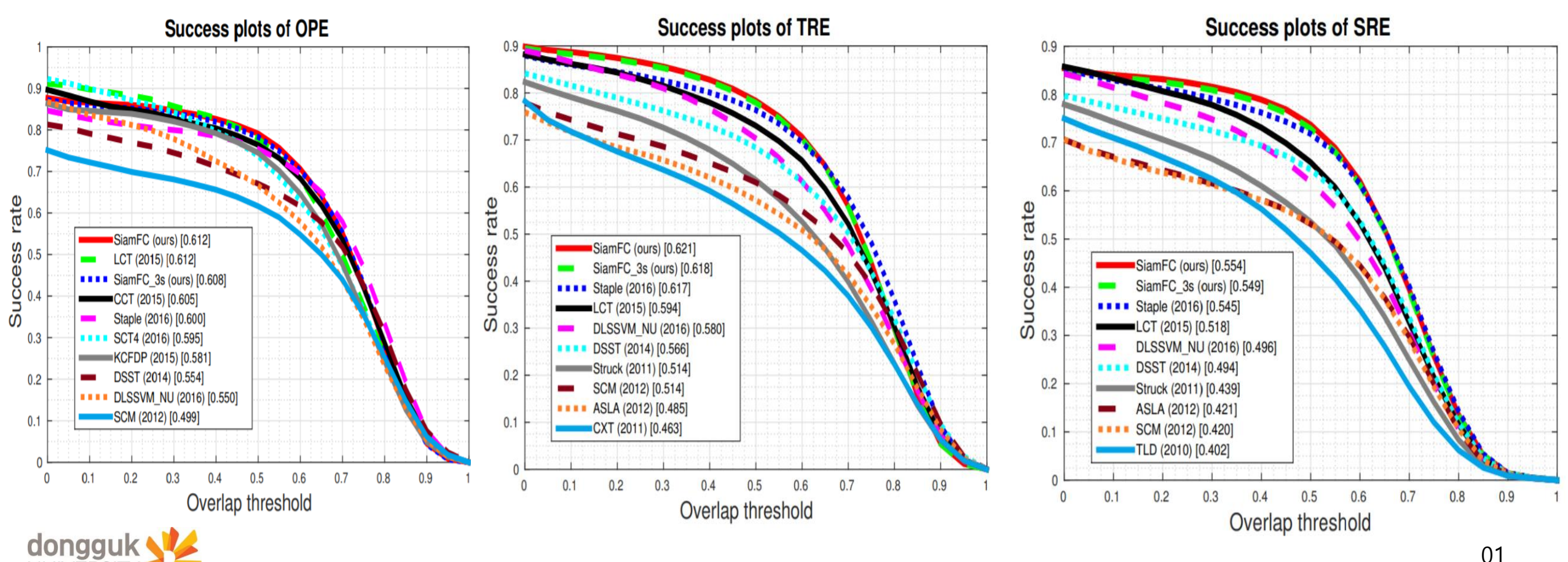

#### **What is Biometry?**

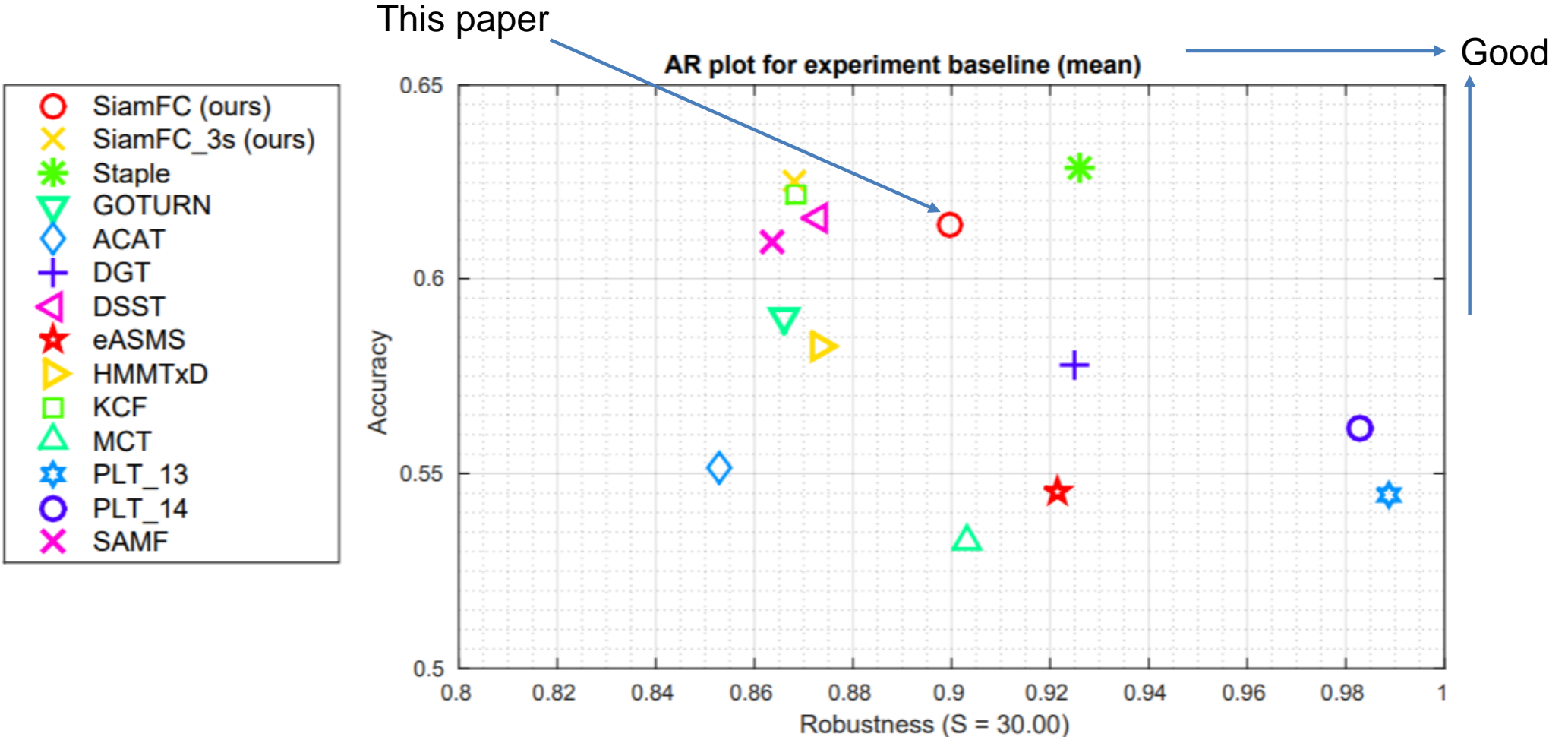

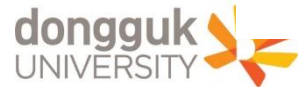

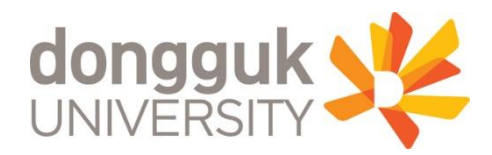

# **Thank you!**

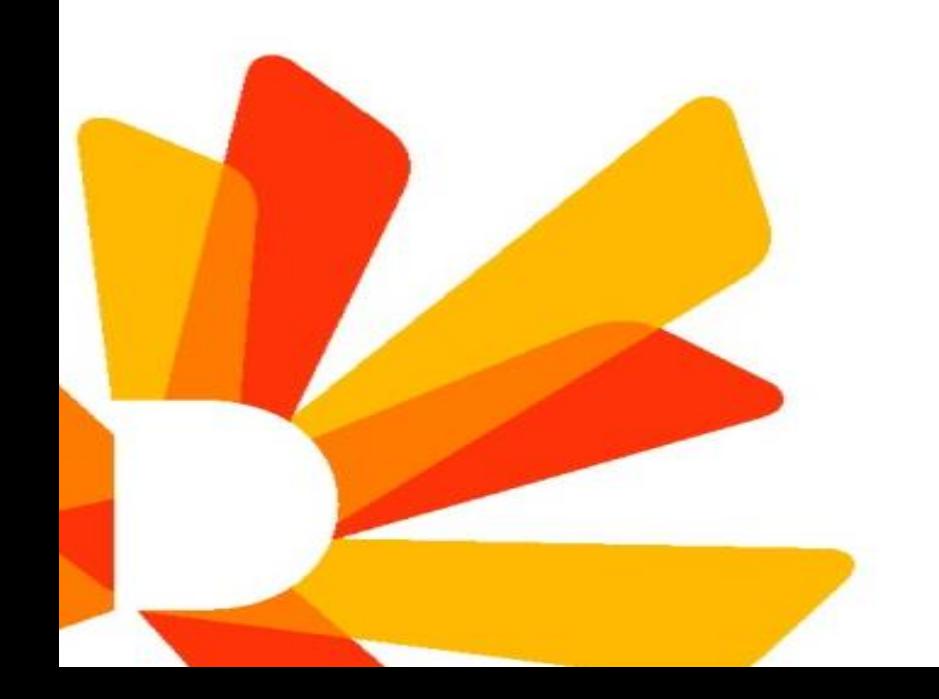